## Web Foundations Series

## Internet Business Associate

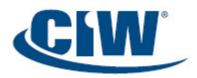

*Internet Business Associate* prepares students to work effectively in today's business environment. In this course, you will learn about the tasks involved in various Information Technology (IT) job roles, and explore career opportunities in the IT industry. You will also learn about Internet connection methods, Internet protocols, the Domain Name System (DNS), cloud computing and mobile devices. You will study the basic functions of Web browsers, the components of Web addresses and browser use in the business world. You will learn how browser plug-ins and add-ons can improve your Web-browsing experience, and you will use browsers to download and manage files.

You will learn about databases as they relate to Web search engines, and you will use search engines to conduct basic and advanced Web searches. This course also teaches you to use local and Web-based (cloud-based) e-mail clients, and it provides guidelines for communicating effectively over the Internet using Web technologies and social networking tools. You will also learn about Internet research and collaboration tools, software development tools, and the patent and licensing practices that accompany software applications.

In addition, you will learn how to protect your privacy and personal information on the Internet. This topic includes protecting your reputation by limiting the information you post online. This course also discusses the risks associated with being connected to the Internet, and the security measures that can keep your computer system and your personal information secure. You will also learn about the use and control of cookies. Finally, you will study the fundamental elements of project and program management, and the importance of acquiring these skills for all IT job roles.

## Topics

# Introduction to IT Business and Careers

Information Technology (IT) IT Job Roles IT Industry Career Opportunities Technical Concepts and Training Technology Adoption Models Business Modeling Data Modeling The Importance of Standards That's a Hot Site

#### Internet Communication

Communicating via the Internet Modern Web Technologies Social Networking Messaging Blogging Communicating Effectively over the Internet Convergence and Unified Communications Technologies Web 2.0 Travel Guide?

#### Introduction to Internet Technology

Internet Technology Overview of Networks Overview of the Internet Connecting to the Internet Internet Protocols Domain Name System (DNS) Cloud Computing Computing in the Cloud

#### Web Browsing

Introduction to Web Browsing Basic Functions of Web Browsers Installing a Web Browser Web Addresses How Browsers Work Browser Choices Browsing Techniques Browser Elements Configuring Web Browser Preferences Proxy Servers Troubleshooting Internet Client Problems Working the Help Desk

#### Multimedia on the Web

Introduction to Multimedia on the Web Objects, Active Content and Languages Objects and Security Issues HTML5 vs. Plug-ins Introduction to Plug-in Technology Data Compression and Decompression Plug-in Installation Types of Plug-ins Firefox Add-Ons Types of Viewers Miscellaneous File Formats Downloading Files with a Browser The Right Tools for the Job

#### Databases and Web Search Engines

Introduction to Data Searching Tools Overview of Databases Introduction to Web Search Engines Registering a Web Site with a Search Engine Types of Web Searches Basic Web Searching Techniques **Boolean Operators** Advanced Web Searching Techniques Using Web Searches to Perform Job Tasks Unexpected Web Search Results Web Search Strategies **Evaluating Resources** Organizing Internet Research Citing Copyrighted Online Resources To Be Valid or Not to Be Valid?

## Business E Mail and Personal

Information Management Introduction to Business Electronic Mail (E Mail) How E Mail Works E Mail Configuration Requirements E Mail Message Components Creating and Sending E Mail Messages Receiving and Viewing E Mail Messages E Mail in the Workplace E Mail Problems and Solutions Personal Information Management (PIM) Mastering the Art of E-Mail

Protecting Yourself Online Introduction to Protecting Yourself Online The Right to Be Forgotten Spam Cookies Configuring Browser Security Authentication Encryption Malware (Malicious Software) Virus Detection and Prevention Spyware and Virus Removal Updates and Patches Locking Your Computer Typosquatting Protecting Company Resources Firewalls Security-Related Ethical and Legal Issues Legal Protection

# Internet Services and Tools for Business

Internet Resource Tools Mass E-Mail and Texting Services List Servers File Transfer Protocol (FTP) Managing Downloaded Files Virtual Network Computing (VNC) Remote Desktop Connection Peer-to-Peer Networks Troubleshooting Using TCP/IP Tools Open-Source Development Proprietary Software and EULAs Software Patents These Are Sensitive Files

#### IT Project and Program Management

Overview of IT Project and Program Management Resources for Technical Data **Project Management Fundamentals** Project Management Skills Project Management Phases The Project Triangle Project Management Software **Creating Project Schedules Documenting Projects** Planning and Scheduling Meetings Browsers in the Business World **Reviewing Projects Quality** Assurance **Business Implications of IT Projects** Project Management Institute (PMI) Program Management Concepts We Need an Intranet!

## Target Audience

All students preparing to enter or continue in the workforce can benefit from the CIW *Internet Business Associate* course and/or certification:

- High school students
- College students
- Technical/trade school students

Professionals in all industries can benefit from the CIW Internet Business Associate course and/or certification:

- IT professionals
- Healthcare professionals
- Legal professionals
- Marketing professionals
- Graphic artists
- Business professionals

## **Job Responsibilities**

Understand the common core of Internet knowledge, and apply the foundation skills required for further specialization.

## Prerequisites

No prior experience using the Internet, developing Web pages or configuring networks is necessary. However, students should be familiar with an operating system such as Microsoft Windows 7 before taking this course. The CIW Web Foundations courseware does not provide entry-level computer literacy. Rather, it builds upon computer literacy training and certifications such as Microsoft Office Specialist (*www.microsoft.com*).

## **Web Foundations Series** Site Development Associate

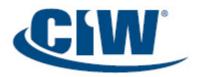

*Site Development Associate* teaches you essential Web page development skills. You will learn to develop Web sites using Hypertext Markup Language version 5 (HTML5) and Cascading Style Sheets (CSS). You will learn to write code manually, as well as use graphical user interface (GUI) authoring tools. You will also learn to insert images, create hyperlinks, and add tables, forms, video, and audio to your Web pages.

In addition to learning about HTML5 and CSS coding, you will learn how to use HTML5 Application Programming Interfaces (APIs) to extend the functionality of Web pages, such as geolocation, drag-anddrop, canvas, and offline Web applications. Other topics include validating your HTML code, recognizing the importance of search engine optimization (SEO), using style sheets extensively to format Web page content, and implementing fundamental design concepts. Throughout the course, you will learn how Web sites are developed as managed projects. You will also identify e-commerce solutions and relate Web site development to business goals.

*Site Development Associate* provides an introduction to tasks, job roles and careers in Web development. This course will teach you to work as a productive part of a Web site development team. Hands-on labs include real-world scenarios based on a previously live version of the Habitat for Humanity site. Note that students will build prototype pages using Habitat for Humanity content. This content is provided by Habitat for Humanity with permission to use it in labs teaching site development skills. The prototype pages that students build do not necessarily represent, duplicate or simulate the current live Habitat for Humanity Web site, which can be visited at *www.habitat.org*.

### Topics

### Markup Language and Site

Development Essentials Creating Web Pages Mobile and Cloud Issues Text Editors and Markup Languages Graphical User Interface (GUI) Editors History of Markup Languages The HTML Web Development Trifecta: HTML5, CSS and JavaScript Web Site Development Principles Hosting and Web Service Providers The Habitat for Humanity Web Site

#### **HTML5** Coding

Introduction to Using HTML Elements and Markup Tags Document Structure Tags Web Site File Structure Preparing Your Development Environment Paragraph Formatting and Block-Level Elements Text-Level Elements Lists Good Coding Practice

#### Cascading Style Sheets (CSS) and Graphical Elements

Cascading Style Sheets (CSS) Separating Content in HTML Images in Web Pages HTML Entities Specifying Colors Page Colors and Backgrounds Specifying Font Information Web Design Issues HTML5 and Older Browsers

#### Hyperlinks

Introduction to Hyperlinks The Anchor Element Creating Local Hyperlinks Creating External Hyperlinks Using Images as Hyperlinks Creating Internal Links Managing Hyperlinks

#### **HTML** Tables

Introduction to HTML Tables CSS Properties for All Table Elements Table and Data Alignment Options Height and Width of Table Elements Column and Row Spanning HTML Tables vs. CSS Page Structure

#### Web Forms

Introduction to Web Forms Web Forms and CGI HTML5 and Forms Basic Tags for Creating Web Forms Web Form Fields

#### Video, Audio and Image Techniques

Introduction to Web Video, Audio and Image Techniques The <video> Element The <audio> Element

#### Graphic Types Image Maps Image Transparency Image Interlacing Animation Mobile Device Issues with Animation and Plug-Ins Creating and Managing Images

#### Extending HTML

Extending HTML Server-Side and Client-Side Languages Server-Side Languages Client-Side Languages Dynamic HTML (DHTML) Document Object Model (DOM) HTML5 APIs Canvas Offline Web Application Geolocation Drag-and-Drop Functionality Web Application Frameworks Connecting to a Database

#### GUI HTML Editors and Mobile Web Sites

Introduction to GUI HTML Editors Types of GUI Editors GUI HTML Editor Functionality Creating Web Pages with a GUI Editor HTML Text Editors vs. GUI Editors Previewing Pages and Validating Code Web Site Publishing Developing Web Pages for Mobile Devices Mobile Apps vs. Mobile Web Sites Converting a Web site for Mobile Users Working with Web 2.0

#### Web Site Development for Business

Developing a Business Web Site E-Commerce Considerations Internet Marketing and Search Engine Optimization (SEO) E-Commerce Payment Technologies Working in a Global Environment Databases and Web Pages Optimizing the Impact of the Web Page Front-End Issues File Formats and Active Content Back-End Issues Bandwidth and Download Time Naming Web Page Files

## **Target Audience**

Students and professionals who are interested in Web site development can benefit from the CIW *Site Development Associate* course and/or certification:

- IT professionals
- Marketing professionals
- Graphic artists
- Web site designers

### **Job Responsibilities**

Understand the common core of Internet knowledge, and apply the foundation skills required for further specialization.

### **Prerequisites**

No prior experience using the Internet, developing Web pages or configuring networks is necessary. However, students should be familiar with an operating system such as Microsoft Windows 7 before taking this course. The CIW Web Foundations courseware does not provide entry-level computer literacy. Rather, it builds upon computer literacy training and certifications such as Microsoft Office Specialist (*www.microsoft.com*).

## Web Foundations Series Network Technology Associate

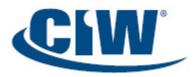

*Network Technology Associate* teaches essential networking technologies and skills, including TCP/IP, stable network creation, wireless networking, mobile devices and network troubleshooting. You will learn to use various network components and protocols that enable users to share data quickly and easily. You will explore the different types of transmission media, and you will learn how network architecture and topologies provide for efficient and secure communication. In addition, you will learn about the OSI reference model and its relationship to packet creation, and you will compare and contrast the OSI model with the Internet architecture model.

You will study the functions, features and technologies associated with Internet services, such as cloud computing. You will learn about the advantages and disadvantages of Bring Your Own Device (BYOD), the growing trend of employees bringing their personal mobile devices to work. BYOD policies and enforcement strategies will also be covered.

You will learn about the benefits of implementing a Content Management System (CMS). You will also achieve competency in performing basic hardware and operating system maintenance procedures. In addition, you will study mobile computing devices and mobile operating systems.

You will also learn about the importance of routing, and you will explore IP addressing, IP address classes and subnet masks. Finally, you will explore essential network security concepts, Internet-based challenges facing today's users, and methods you can use to secure networks and network transmissions, including authentication, encryption and firewalls.

## Topics

#### Introduction to Networking

Overview of Networks and Protocols Telephony and Convergence Networking Networking Evolution Client/Server Model Network Operations Center (NOC) Networking Categories Network Topologies Network Operating System Microsoft Windows Servers UNIX/Linux The Need for Protocols **OSI** Reference Model Data Encapsulation Packets **OSI/RM** Protocol Examples Transmission Control Protocol/Internet Protocol (TCP/IP) **Binding Protocols** Local Area Network (LAN) Wide Area Network (WAN) Internet Exchange Point (IXP)

# Networking Components and Standards

Overview of Networking Components Common Network Components Transmission Media Wireless Network Technologies Transmission Types IEEE LAN Standards Carrier Systems Virtualization

#### **Connecting to the Internet** Introduction to Connecting to the

Internet Mobile Computing Mobile Devices and Cloud Computing Configuring a Wireless Network Fourth-Generation (4G) Wireless TCP/IP Internet Architecture Internet Protocols Demultiplexing Introduction to Routing **Routing Protocols** Port Numbers Internet Protocol Version 4 (IPv4) Internet Protocol Version 6 (IPv6) Configuring TCP/IP Diagnostic Tools for Internet Troubleshooting

#### **Internet Services**

Overview of Internet Services Cloud Services Real-World Case Study: Internet Servers Choosing Web Server Products Content Management System (CMS)

#### Hardware and Device Connectivity

Introduction to Hardware and Device Connectivity Motherboard Storage Devices Network Interface Card (NIC) Optical Discs Device Connectivity System Management Preventive Maintenance Software Troubleshooting

#### Network and Cloud Security Risks

Importance of Network Security Bring Your Own Device (BYOD) Real-World Case Study Cloud Security Threats Cloud Disaster Recovery Malware (Malicious Software) Overview of Network Attack Types Defeating Network Attacks Authentication Encryption Firewalls Security Zones Virtual Private Network (VPN) Security Audit Other Security Threats

## **Target Audience**

All students preparing to enter or continue in the workforce can benefit from the CIW *Network Technology Associate* course and/or certification:

- High school students
- College students
- Technical/trade school students

Professionals in all industries can benefit from the CIW *Network Technology Associate* course and/or certification:

- IT professionals
- Healthcare professionals
- Legal professionals
- Marketing professionals
- Graphic artists
- Business professionals

## Job Responsibilities

Understand the common core of Internet knowledge, and apply the foundation skills required for further specialization.

## **Prerequisites**

No prior experience using the Internet, developing Web pages or configuring networks is necessary. However, students should be familiar with an operating system such as Microsoft Windows 7 before taking this course. The CIW Web Foundations courseware does not provide entry-level computer literacy. Rather, it builds upon computer literacy training and certifications such as Microsoft Office Specialist (*www.microsoft.com*).